# **Katello - Bug #6409**

# **Removing a product, after removing a published version of a CV causes hanging on CV main page**

06/26/2014 06:32 PM - Partha Aji

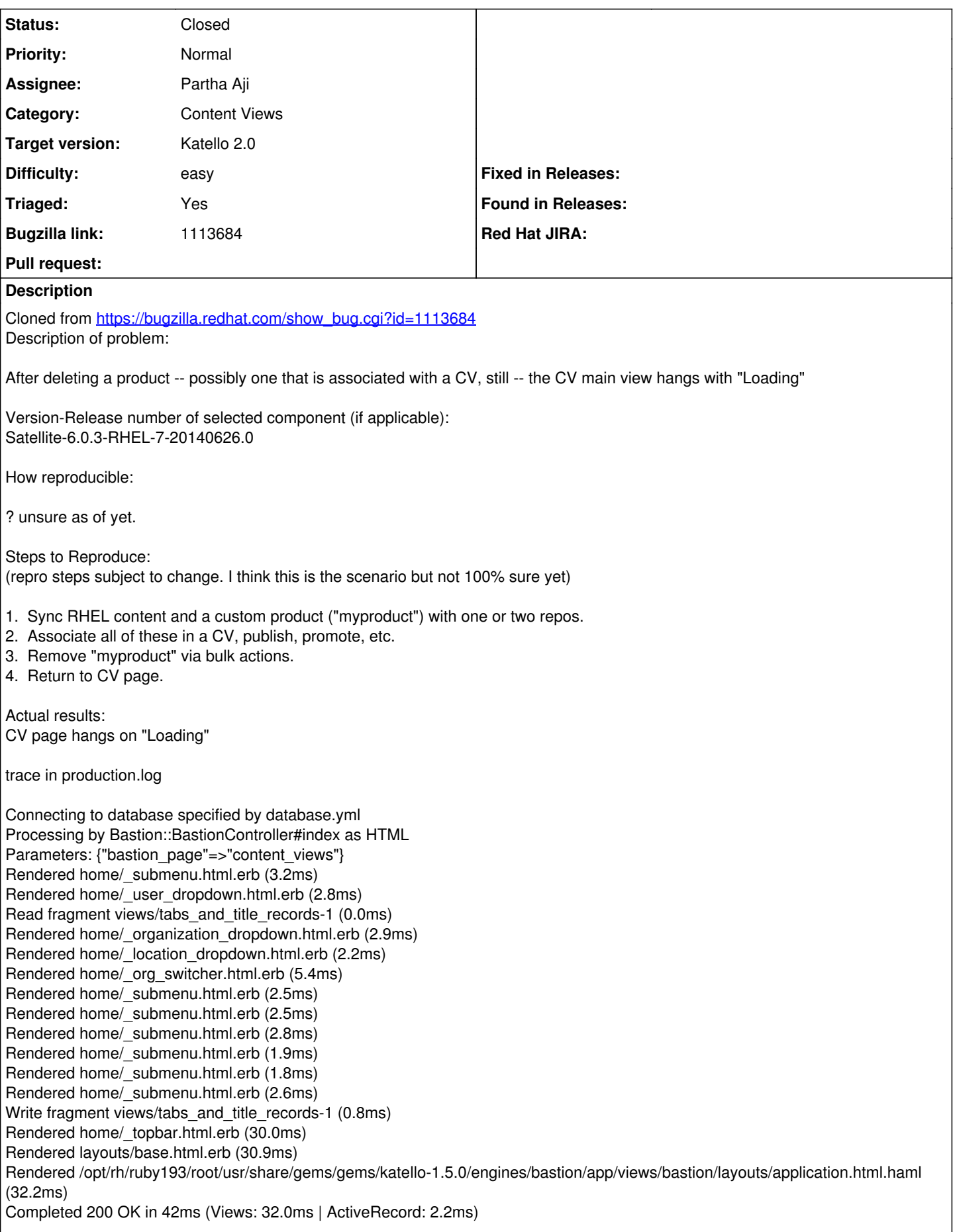

Creating scope :roots. Overwriting existing method Hostgroup.roots. Creating scope :ancestors\_of. Overwriting existing method Hostgroup.ancestors\_of. Creating scope :children\_of. Overwriting existing method Hostgroup.children\_of. Creating scope :descendants\_of. Overwriting existing method Hostgroup.descendants\_of. Creating scope :subtree\_of. Overwriting existing method Hostgroup.subtree\_of. Creating scope :siblings\_of. Overwriting existing method Hostgroup.siblings\_of. Creating scope :ordered\_by\_ancestry. Overwriting existing method Hostgroup.ordered\_by\_ancestry. Creating scope :ordered\_by\_ancestry\_and. Overwriting existing method Hostgroup.ordered\_by\_ancestry\_and. Creating scope :before\_depth. Overwriting existing method Hostgroup.before\_depth. Creating scope :to\_depth. Overwriting existing method Hostgroup.to\_depth. Creating scope :at\_depth. Overwriting existing method Hostgroup.at\_depth. Creating scope :from\_depth. Overwriting existing method Hostgroup.from\_depth. Creating scope :after\_depth. Overwriting existing method Hostgroup.after\_depth. Processing by Katello::Api::V2::ContentViewsController#index as JSON Parameters: {"nondefault"=>"true", "organization\_id"=>"1", "page"=>"1", "search"=>"", "sort\_by"=>"name", "sort\_order"=>"ASC", "api\_version"=>"v2"} Rendered /opt/rh/ruby193/root/usr/share/gems/gems/katello-1.5.0/app/views/katello/api/v2/content\_views/index.json.rabl within katello/api/v2/layouts/collection (223.7ms) NoMethodError: undefined method `redhat?' for nil:NilClass /opt/rh/ruby193/root/usr/share/gems/gems/katello-1.5.0/app/models/katello/repository.rb:168:in `redhat?' /opt/rh/ruby193/root/usr/share/gems/gems/katello-1.5.0/app/models/katello/repository.rb:164:in `product\_type' /opt/rh/ruby193/root/usr/share/gems/gems/rabl-0.9.0/lib/rabl/helpers.rb:18:in `data\_object\_attribute' /opt/rh/ruby193/root/usr/share/gems/gems/rabl-0.9.0/lib/rabl/builder.rb:77:in `attribute' /opt/rh/ruby193/root/usr/share/gems/gems/rabl-0.9.0/lib/rabl/builder.rb:38:in `block in compile\_hash' /opt/rh/ruby193/root/usr/share/gems/gems/rabl-0.9.0/lib/rabl/builder.rb:37:in `each\_pair' /opt/rh/ruby193/root/usr/share/gems/gems/rabl-0.9.0/lib/rabl/builder.rb:37:in `compile\_hash' /opt/rh/ruby193/root/usr/share/gems/gems/rabl-0.9.0/lib/rabl/builder.rb:21:in `block in build' /opt/rh/ruby193/root/usr/share/gems/gems/rabl-0.9.0/lib/rabl/builder.rb:166:in `cache\_results' /opt/rh/ruby193/root/usr/share/gems/gems/rabl-0.9.0/lib/rabl/builder.rb:20:in `build' /opt/rh/ruby193/root/usr/share/gems/gems/rabl-0.9.0/lib/rabl/engine.rb:51:in `to\_hash' /opt/rh/ruby193/root/usr/share/gems/gems/rabl-0.9.0/lib/rabl/engine.rb:39:in `block in render' /opt/rh/ruby193/root/usr/share/gems/gems/rabl-0.9.0/lib/rabl/engine.rb:285:in `cache\_results' /opt/rh/ruby193/root/usr/share/gems/gems/rabl-0.9.0/lib/rabl/engine.rb:39:in `render' /opt/rh/ruby193/root/usr/share/gems/gems/rabl-0.9.0/lib/rabl/partials.rb:27:in `object\_to\_hash' /opt/rh/ruby193/root/usr/share/gems/gems/rabl-0.9.0/lib/rabl/partials.rb:14:in `partial' /opt/rh/ruby193/root/usr/share/gems/gems/rabl-0.9.0/lib/rabl/builder.rb:124:in `extends' /opt/rh/ruby193/root/usr/share/gems/gems/rabl-0.9.0/lib/rabl/builder.rb:34:in `block in compile\_hash' /opt/rh/ruby193/root/usr/share/gems/gems/rabl-0.9.0/lib/rabl/builder.rb:33:in `each' /opt/rh/ruby193/root/usr/share/gems/gems/rabl-0.9.0/lib/rabl/builder.rb:33:in `compile\_hash' /opt/rh/ruby193/root/usr/share/gems/gems/rabl-0.9.0/lib/rabl/builder.rb:21:in `block in build' /opt/rh/ruby193/root/usr/share/gems/gems/rabl-0.9.0/lib/rabl/builder.rb:166:in `cache\_results' /opt/rh/ruby193/root/usr/share/gems/gems/rabl-0.9.0/lib/rabl/builder.rb:20:in `build' /opt/rh/ruby193/root/usr/share/gems/gems/rabl-0.9.0/lib/rabl/engine.rb:53:in `block in to\_hash' /opt/rh/ruby193/root/usr/share/gems/gems/activerecord-3.2.8/lib/active\_record/associations/collection\_proxy.rb:89:in `map' /opt/rh/ruby193/root/usr/share/gems/gems/activerecord-3.2.8/lib/active\_record/associations/collection\_proxy.rb:89:in `method\_missing' /opt/rh/ruby193/root/usr/share/gems/gems/rabl-0.9.0/lib/rabl/engine.rb:53:in `to\_hash' /opt/rh/ruby193/root/usr/share/gems/gems/rabl-0.9.0/lib/rabl/engine.rb:39:in `block in render' /opt/rh/ruby193/root/usr/share/gems/gems/rabl-0.9.0/lib/rabl/engine.rb:285:in `cache\_results' /opt/rh/ruby193/root/usr/share/gems/gems/rabl-0.9.0/lib/rabl/engine.rb:39:in `render' /opt/rh/ruby193/root/usr/share/gems/gems/rabl-0.9.0/lib/rabl/partials.rb:27:in `object\_to\_hash' /opt/rh/ruby193/root/usr/share/gems/gems/rabl-0.9.0/lib/rabl/builder.rb:108:in `child' /opt/rh/ruby193/root/usr/share/gems/gems/rabl-0.9.0/lib/rabl/builder.rb:46:in `block in compile\_hash' /opt/rh/ruby193/root/usr/share/gems/gems/rabl-0.9.0/lib/rabl/builder.rb:45:in `each' /opt/rh/ruby193/root/usr/share/gems/gems/rabl-0.9.0/lib/rabl/builder.rb:45:in `compile\_hash' /opt/rh/ruby193/root/usr/share/gems/gems/rabl-0.9.0/lib/rabl/builder.rb:21:in `block in build' /opt/rh/ruby193/root/usr/share/gems/gems/rabl-0.9.0/lib/rabl/builder.rb:166:in `cache\_results' /opt/rh/ruby193/root/usr/share/gems/gems/rabl-0.9.0/lib/rabl/builder.rb:20:in `build' /opt/rh/ruby193/root/usr/share/gems/gems/rabl-0.9.0/lib/rabl/engine.rb:51:in `to\_hash' /opt/rh/ruby193/root/usr/share/gems/gems/rabl-0.9.0/lib/rabl/engine.rb:39:in `block in render' /opt/rh/ruby193/root/usr/share/gems/gems/rabl-0.9.0/lib/rabl/engine.rb:285:in `cache\_results' /opt/rh/ruby193/root/usr/share/gems/gems/rabl-0.9.0/lib/rabl/engine.rb:39:in `render' /opt/rh/ruby193/root/usr/share/gems/gems/rabl-0.9.0/lib/rabl/partials.rb:27:in `object\_to\_hash' /opt/rh/ruby193/root/usr/share/gems/gems/rabl-0.9.0/lib/rabl/partials.rb:14:in `partial' /opt/rh/ruby193/root/usr/share/gems/gems/rabl-0.9.0/lib/rabl/builder.rb:124:in `extends' /opt/rh/ruby193/root/usr/share/gems/gems/rabl-0.9.0/lib/rabl/builder.rb:34:in `block in compile\_hash' /opt/rh/ruby193/root/usr/share/gems/gems/rabl-0.9.0/lib/rabl/builder.rb:33:in `each'

/opt/rh/ruby193/root/usr/share/gems/gems/rabl-0.9.0/lib/rabl/builder.rb:33:in `compile\_hash' /opt/rh/ruby193/root/usr/share/gems/gems/rabl-0.9.0/lib/rabl/builder.rb:21:in `block in build' /opt/rh/ruby193/root/usr/share/gems/gems/rabl-0.9.0/lib/rabl/builder.rb:166:in `cache\_results' /opt/rh/ruby193/root/usr/share/gems/gems/rabl-0.9.0/lib/rabl/builder.rb:20:in `build' /opt/rh/ruby193/root/usr/share/gems/gems/rabl-0.9.0/lib/rabl/engine.rb:53:in `block in to\_hash' /opt/rh/ruby193/root/usr/share/gems/gems/activerecord-3.2.8/lib/active\_record/relation/delegation.rb:6:in `map' /opt/rh/ruby193/root/usr/share/gems/gems/activerecord-3.2.8/lib/active\_record/relation/delegation.rb:6:in `map' /opt/rh/ruby193/root/usr/share/gems/gems/rabl-0.9.0/lib/rabl/engine.rb:53:in `to\_hash' /opt/rh/ruby193/root/usr/share/gems/gems/rabl-0.9.0/lib/rabl/engine.rb:39:in `block in render' /opt/rh/ruby193/root/usr/share/gems/gems/rabl-0.9.0/lib/rabl/engine.rb:285:in `cache\_results' /opt/rh/ruby193/root/usr/share/gems/gems/rabl-0.9.0/lib/rabl/engine.rb:39:in `render' /opt/rh/ruby193/root/usr/share/gems/gems/rabl-0.9.0/lib/rabl/partials.rb:27:in `object\_to\_hash' /opt/rh/ruby193/root/usr/share/gems/gems/rabl-0.9.0/lib/rabl/builder.rb:108:in `child' /opt/rh/ruby193/root/usr/share/gems/gems/rabl-0.9.0/lib/rabl/builder.rb:46:in `block in compile\_hash' /opt/rh/ruby193/root/usr/share/gems/gems/rabl-0.9.0/lib/rabl/builder.rb:45:in `each' /opt/rh/ruby193/root/usr/share/gems/gems/rabl-0.9.0/lib/rabl/builder.rb:45:in `compile\_hash' /opt/rh/ruby193/root/usr/share/gems/gems/rabl-0.9.0/lib/rabl/builder.rb:21:in `block in build' /opt/rh/ruby193/root/usr/share/gems/gems/rabl-0.9.0/lib/rabl/builder.rb:166:in `cache\_results' /opt/rh/ruby193/root/usr/share/gems/gems/rabl-0.9.0/lib/rabl/builder.rb:20:in `build' /opt/rh/ruby193/root/usr/share/gems/gems/rabl-0.9.0/lib/rabl/engine.rb:51:in `to\_hash' /opt/rh/ruby193/root/usr/share/gems/gems/rabl-0.9.0/lib/rabl/engine.rb:39:in `block in render' /opt/rh/ruby193/root/usr/share/gems/gems/rabl-0.9.0/lib/rabl/engine.rb:285:in `cache\_results' /opt/rh/ruby193/root/usr/share/gems/gems/rabl-0.9.0/lib/rabl/engine.rb:39:in `render' /opt/rh/ruby193/root/usr/share/gems/gems/rabl-0.9.0/lib/rabl/partials.rb:27:in `object\_to\_hash' /opt/rh/ruby193/root/usr/share/gems/gems/rabl-0.9.0/lib/rabl/partials.rb:14:in `partial' /opt/rh/ruby193/root/usr/share/gems/gems/rabl-0.9.0/lib/rabl/builder.rb:124:in `extends' /opt/rh/ruby193/root/usr/share/gems/gems/rabl-0.9.0/lib/rabl/builder.rb:34:in `block in compile\_hash' /opt/rh/ruby193/root/usr/share/gems/gems/rabl-0.9.0/lib/rabl/builder.rb:33:in `each' /opt/rh/ruby193/root/usr/share/gems/gems/rabl-0.9.0/lib/rabl/builder.rb:33:in `compile\_hash' /opt/rh/ruby193/root/usr/share/gems/gems/rabl-0.9.0/lib/rabl/builder.rb:21:in `block in build' /opt/rh/ruby193/root/usr/share/gems/gems/rabl-0.9.0/lib/rabl/builder.rb:166:in `cache\_results' /opt/rh/ruby193/root/usr/share/gems/gems/rabl-0.9.0/lib/rabl/builder.rb:20:in `build' /opt/rh/ruby193/root/usr/share/gems/gems/rabl-0.9.0/lib/rabl/engine.rb:51:in `to\_hash' /opt/rh/ruby193/root/usr/share/gems/gems/rabl-0.9.0/lib/rabl/engine.rb:63:in `to\_json' /opt/rh/ruby193/root/usr/share/gems/gems/rabl-0.9.0/lib/rabl/engine.rb:39:in `block in render' /opt/rh/ruby193/root/usr/share/gems/gems/rabl-0.9.0/lib/rabl/engine.rb:285:in `cache\_results' /opt/rh/ruby193/root/usr/share/gems/gems/rabl-0.9.0/lib/rabl/engine.rb:39:in `render' /opt/rh/ruby193/root/usr/share/gems/gems/katello-1.5.0/app/views/katello/api/v2/content\_views/index.json.rabl:1:in `\_\_opt\_rh\_ruby\_\_\_\_root\_usr\_share\_gems\_gems\_katello\_\_\_\_\_\_\_app\_views\_katello\_api\_v\_\_content\_views\_index\_json\_rabl\_\_\_515 692082895356819\_76924760' /opt/rh/ruby193/root/usr/share/gems/gems/actionpack-3.2.8/lib/action\_view/template.rb:145:in `block in render' /opt/rh/ruby193/root/usr/share/gems/gems/activesupport-3.2.8/lib/active\_support/notifications.rb:125:in `instrument' /opt/rh/ruby193/root/usr/share/gems/gems/actionpack-3.2.8/lib/action\_view/template.rb:143:in `render' /opt/rh/ruby193/root/usr/share/gems/gems/actionpack-3.2.8/lib/action\_view/renderer/template\_renderer.rb:47:in `block (2 levels) in render\_template' /opt/rh/ruby193/root/usr/share/gems/gems/actionpack-3.2.8/lib/action\_view/renderer/abstract\_renderer.rb:38:in `block in instrument' /opt/rh/ruby193/root/usr/share/gems/gems/activesupport-3.2.8/lib/active\_support/notifications.rb:123:in `block in instrument' /opt/rh/ruby193/root/usr/share/gems/gems/activesupport-3.2.8/lib/active\_support/notifications/instrumenter.rb:20:in `instrument' /opt/rh/ruby193/root/usr/share/gems/gems/activesupport-3.2.8/lib/active\_support/notifications.rb:123:in `instrument' /opt/rh/ruby193/root/usr/share/gems/gems/actionpack-3.2.8/lib/action\_view/renderer/abstract\_renderer.rb:38:in `instrument' /opt/rh/ruby193/root/usr/share/gems/gems/actionpack-3.2.8/lib/action\_view/renderer/template\_renderer.rb:46:in `block in render\_template' /opt/rh/ruby193/root/usr/share/gems/gems/actionpack-3.2.8/lib/action\_view/renderer/template\_renderer.rb:54:in `render\_with\_layout' /opt/rh/ruby193/root/usr/share/gems/gems/actionpack-3.2.8/lib/action\_view/renderer/template\_renderer.rb:45:in `render\_template' /opt/rh/ruby193/root/usr/share/gems/gems/actionpack-3.2.8/lib/action\_view/renderer/template\_renderer.rb:18:in `render' /opt/rh/ruby193/root/usr/share/gems/gems/actionpack-3.2.8/lib/action\_view/renderer/renderer.rb:36:in `render\_template' /opt/rh/ruby193/root/usr/share/gems/gems/actionpack-3.2.8/lib/action\_view/renderer/renderer.rb:17:in `render' /opt/rh/ruby193/root/usr/share/gems/gems/actionpack-3.2.8/lib/abstract\_controller/rendering.rb:110:in `\_render\_template' /opt/rh/ruby193/root/usr/share/gems/gems/actionpack-3.2.8/lib/action\_controller/metal/streaming.rb:225:in `\_render\_template' /opt/rh/ruby193/root/usr/share/gems/gems/actionpack-3.2.8/lib/abstract\_controller/rendering.rb:103:in `render\_to\_body' /opt/rh/ruby193/root/usr/share/gems/gems/actionpack-3.2.8/lib/action\_controller/metal/renderers.rb:28:in `render\_to\_body' /opt/rh/ruby193/root/usr/share/gems/gems/actionpack-3.2.8/lib/action\_controller/metal/compatibility.rb:50:in `render\_to\_body' /opt/rh/ruby193/root/usr/share/gems/gems/actionpack-3.2.8/lib/abstract\_controller/rendering.rb:88:in `render' /opt/rh/ruby193/root/usr/share/gems/gems/actionpack-3.2.8/lib/action\_controller/metal/rendering.rb:16:in `render' /opt/rh/ruby193/root/usr/share/gems/gems/actionpack-3.2.8/lib/action\_controller/metal/instrumentation.rb:40:in `block (2 levels) in render' /opt/rh/ruby193/root/usr/share/gems/gems/activesupport-3.2.8/lib/active\_support/core\_ext/benchmark.rb:5:in `block in ms'

/opt/rh/ruby193/root/usr/share/ruby/benchmark.rb:295:in `realtime' /opt/rh/ruby193/root/usr/share/gems/gems/activesupport-3.2.8/lib/active\_support/core\_ext/benchmark.rb:5:in `ms' /opt/rh/ruby193/root/usr/share/gems/gems/actionpack-3.2.8/lib/action\_controller/metal/instrumentation.rb:40:in `block in render' /opt/rh/ruby193/root/usr/share/gems/gems/actionpack-3.2.8/lib/action\_controller/metal/instrumentation.rb:83:in `cleanup\_view\_runtime' /opt/rh/ruby193/root/usr/share/gems/gems/activerecord-3.2.8/lib/active\_record/railties/controller\_runtime.rb:24:in `cleanup\_view\_runtime' /opt/rh/ruby193/root/usr/share/gems/gems/actionpack-3.2.8/lib/action\_controller/metal/instrumentation.rb:39:in `render' /opt/rh/ruby193/root/usr/share/gems/gems/katello-1.5.0/app/lib/katello/api/v2/rendering.rb:44:in `respond\_with\_template' /opt/rh/ruby193/root/usr/share/gems/gems/katello-1.5.0/app/lib/katello/api/v2/rendering.rb:59:in `respond\_with\_template\_collection' /opt/rh/ruby193/root/usr/share/gems/gems/katello-1.5.0/app/lib/katello/api/v2/rendering.rb:72:in `try\_specific\_collection\_template' /opt/rh/ruby193/root/usr/share/gems/gems/katello-1.5.0/app/lib/katello/api/v2/rendering.rb:12:in `respond\_for\_index' /opt/rh/ruby193/root/usr/share/gems/gems/katello-1.5.0/app/controllers/katello/api/api\_controller.rb:144:in `respond' /opt/rh/ruby193/root/usr/share/gems/gems/katello-1.5.0/app/controllers/katello/api/v2/content\_views\_controller.rb:53:in `index' /opt/rh/ruby193/root/usr/share/gems/gems/actionpack-3.2.8/lib/action\_controller/metal/implicit\_render.rb:4:in `send\_action' /opt/rh/ruby193/root/usr/share/gems/gems/actionpack-3.2.8/lib/abstract\_controller/base.rb:167:in `process\_action' /opt/rh/ruby193/root/usr/share/gems/gems/actionpack-3.2.8/lib/action\_controller/metal/rendering.rb:10:in `process\_action' /opt/rh/ruby193/root/usr/share/gems/gems/actionpack-3.2.8/lib/abstract\_controller/callbacks.rb:18:in `block in process\_action' /opt/rh/ruby193/root/usr/share/gems/gems/activesupport-3.2.8/lib/active\_support/callbacks.rb:571:in `block (3 levels) in *run* \_2902675584514463208\_\_process\_action\_\_697414310948452500\_\_callbacks' /opt/rh/ruby193/root/usr/share/gems/gems/activesupport-3.2.8/lib/active\_support/callbacks.rb:215:in `block in *conditional\_callback\_around\_9926' /opt/rh/ruby193/root/usr/share/gems/gems/activesupport-3.2.8/lib/active\_support/callbacks.rb:326:in `around' /opt/rh/ruby193/root/usr/share/gems/gems/activesupport-3.2.8/lib/active\_support/callbacks.rb:310:in `\_callback\_around\_2919' /opt/rh/ruby193/root/usr/share/gems/gems/activesupport-3.2.8/lib/active\_support/callbacks.rb:214:in `\_conditional\_callback\_around\_9926' /opt/rh/ruby193/root/usr/share/gems/gems/activesupport-3.2.8/lib/active\_support/callbacks.rb:471:in `block (2 levels) in \_run* \_2902675584514463208\_\_process\_action\_\_697414310948452500\_\_callbacks' /opt/rh/ruby193/root/usr/share/gems/gems/activesupport-3.2.8/lib/active\_support/callbacks.rb:215:in `block in *conditional\_callback\_around\_9925' /usr/share/foreman/app/models/concerns/foreman/thread\_session.rb:33:in `clear\_thread' /opt/rh/ruby193/root/usr/share/gems/gems/activesupport-3.2.8/lib/active\_support/callbacks.rb:214:in `\_conditional\_callback\_around\_9925' /opt/rh/ruby193/root/usr/share/gems/gems/activesupport-3.2.8/lib/active\_support/callbacks.rb:415:in `block in \_run* \_2902675584514463208\_\_process\_action\_\_697414310948452500\_\_callbacks' /opt/rh/ruby193/root/usr/share/gems/gems/activesupport-3.2.8/lib/active\_support/callbacks.rb:215:in `block in *conditional\_callback\_around\_9924' /opt/rh/ruby193/root/usr/share/gems/gems/activesupport-3.2.8/lib/active\_support/callbacks.rb:326:in `around' /opt/rh/ruby193/root/usr/share/gems/gems/activesupport-3.2.8/lib/active\_support/callbacks.rb:310:in `\_callback\_around\_13' /opt/rh/ruby193/root/usr/share/gems/gems/activesupport-3.2.8/lib/active\_support/callbacks.rb:214:in `\_conditional\_callback\_around\_9924' /opt/rh/ruby193/root/usr/share/gems/gems/activesupport-3.2.8/lib/active\_support/callbacks.rb:414:in `\_run* \_2902675584514463208\_\_process\_action\_\_697414310948452500\_\_callbacks' /opt/rh/ruby193/root/usr/share/gems/gems/activesupport-3.2.8/lib/active\_support/callbacks.rb:405:in `\_\_run\_callback' /opt/rh/ruby193/root/usr/share/gems/gems/activesupport-3.2.8/lib/active\_support/callbacks.rb:385:in `\_run\_process\_action\_callbacks' /opt/rh/ruby193/root/usr/share/gems/gems/activesupport-3.2.8/lib/active\_support/callbacks.rb:81:in `run\_callbacks' /opt/rh/ruby193/root/usr/share/gems/gems/actionpack-3.2.8/lib/abstract\_controller/callbacks.rb:17:in `process\_action' /opt/rh/ruby193/root/usr/share/gems/gems/actionpack-3.2.8/lib/action\_controller/metal/rescue.rb:29:in `process\_action' /opt/rh/ruby193/root/usr/share/gems/gems/actionpack-3.2.8/lib/action\_controller/metal/instrumentation.rb:30:in `block in process\_action' /opt/rh/ruby193/root/usr/share/gems/gems/activesupport-3.2.8/lib/active\_support/notifications.rb:123:in `block in instrument' /opt/rh/ruby193/root/usr/share/gems/gems/activesupport-3.2.8/lib/active\_support/notifications/instrumenter.rb:20:in `instrument' /opt/rh/ruby193/root/usr/share/gems/gems/activesupport-3.2.8/lib/active\_support/notifications.rb:123:in `instrument' /opt/rh/ruby193/root/usr/share/gems/gems/actionpack-3.2.8/lib/action\_controller/metal/instrumentation.rb:29:in `process\_action' /opt/rh/ruby193/root/usr/share/gems/gems/actionpack-3.2.8/lib/action\_controller/metal/params\_wrapper.rb:207:in `process\_action' /opt/rh/ruby193/root/usr/share/gems/gems/activerecord-3.2.8/lib/active\_record/railties/controller\_runtime.rb:18:in `process\_action' /opt/rh/ruby193/root/usr/share/gems/gems/katello-1.5.0/app/controllers/katello/api/api\_controller.rb:109:in `process\_action' /opt/rh/ruby193/root/usr/share/gems/gems/actionpack-3.2.8/lib/abstract\_controller/base.rb:121:in `process' /opt/rh/ruby193/root/usr/share/gems/gems/actionpack-3.2.8/lib/abstract\_controller/rendering.rb:45:in `process' /opt/rh/ruby193/root/usr/share/gems/gems/actionpack-3.2.8/lib/action\_controller/metal.rb:203:in `dispatch' /opt/rh/ruby193/root/usr/share/gems/gems/actionpack-3.2.8/lib/action\_controller/metal/rack\_delegation.rb:14:in `dispatch' /opt/rh/ruby193/root/usr/share/gems/gems/actionpack-3.2.8/lib/action\_controller/metal.rb:246:in `block in action' /opt/rh/ruby193/root/usr/share/gems/gems/actionpack-3.2.8/lib/action\_dispatch/routing/route\_set.rb:73:in `call' /opt/rh/ruby193/root/usr/share/gems/gems/actionpack-3.2.8/lib/action\_dispatch/routing/route\_set.rb:73:in `dispatch'

/opt/rh/ruby193/root/usr/share/gems/gems/actionpack-3.2.8/lib/action\_dispatch/routing/route\_set.rb:36:in `call'

/opt/rh/ruby193/root/usr/share/gems/gems/actionpack-3.2.8/lib/action\_dispatch/routing/mapper.rb:42:in `call'

/opt/rh/ruby193/root/usr/share/gems/gems/journey-1.0.4/lib/journey/router.rb:68:in `block in call'

/opt/rh/ruby193/root/usr/share/gems/gems/journey-1.0.4/lib/journey/router.rb:56:in `each' /opt/rh/ruby193/root/usr/share/gems/gems/journey-1.0.4/lib/journey/router.rb:56:in `call' /opt/rh/ruby193/root/usr/share/gems/gems/actionpack-3.2.8/lib/action\_dispatch/routing/route\_set.rb:600:in `call' /opt/rh/ruby193/root/usr/share/gems/gems/railties-3.2.8/lib/rails/engine.rb:479:in `call' /opt/rh/ruby193/root/usr/share/gems/gems/railties-3.2.8/lib/rails/railtie/configurable.rb:30:in `method\_missing' /opt/rh/ruby193/root/usr/share/gems/gems/journey-1.0.4/lib/journey/router.rb:68:in `block in call' /opt/rh/ruby193/root/usr/share/gems/gems/journey-1.0.4/lib/journey/router.rb:56:in `each' /opt/rh/ruby193/root/usr/share/gems/gems/journey-1.0.4/lib/journey/router.rb:56:in `call' /opt/rh/ruby193/root/usr/share/gems/gems/actionpack-3.2.8/lib/action\_dispatch/routing/route\_set.rb:600:in `call' /opt/rh/ruby193/root/usr/share/gems/gems/actionpack-3.2.8/lib/action\_dispatch/middleware/static.rb:62:in `call' /opt/rh/ruby193/root/usr/share/gems/gems/apipie-rails-0.1.2/lib/apipie/static\_dispatcher.rb:65:in `call' /opt/rh/ruby193/root/usr/share/gems/gems/actionpack-3.2.8/lib/action\_dispatch/middleware/static.rb:62:in `call' /opt/rh/ruby193/root/usr/share/gems/gems/actionpack-3.2.8/lib/action\_dispatch/middleware/static.rb:62:in `call' /opt/rh/ruby193/root/usr/share/gems/gems/apipie-rails-0.1.2/lib/apipie/middleware/checksum\_in\_headers.rb:27:in `call' /opt/rh/ruby193/root/usr/share/gems/gems/actionpack-3.2.8/lib/action\_dispatch/middleware/best\_standards\_support.rb:17:in `call' /opt/rh/ruby193/root/usr/share/gems/gems/rack-1.4.1/lib/rack/etag.rb:23:in `call' /opt/rh/ruby193/root/usr/share/gems/gems/rack-1.4.1/lib/rack/conditionalget.rb:25:in `call' /opt/rh/ruby193/root/usr/share/gems/gems/actionpack-3.2.8/lib/action\_dispatch/middleware/head.rb:14:in `call' /opt/rh/ruby193/root/usr/share/gems/gems/actionpack-3.2.8/lib/action\_dispatch/middleware/params\_parser.rb:21:in `call' /usr/share/foreman/lib/middleware/catch\_json\_parse\_errors.rb:9:in `call' /opt/rh/ruby193/root/usr/share/gems/gems/actionpack-3.2.8/lib/action\_dispatch/middleware/flash.rb:242:in `call' /opt/rh/ruby193/root/usr/share/gems/gems/rack-1.4.1/lib/rack/session/abstract/id.rb:205:in `context' /opt/rh/ruby193/root/usr/share/gems/gems/rack-1.4.1/lib/rack/session/abstract/id.rb:200:in `call' /opt/rh/ruby193/root/usr/share/gems/gems/actionpack-3.2.8/lib/action\_dispatch/middleware/cookies.rb:339:in `call' /opt/rh/ruby193/root/usr/share/gems/gems/activerecord-3.2.8/lib/active\_record/query\_cache.rb:64:in `call' /opt/rh/ruby193/root/usr/share/gems/gems/activerecord-3.2.8/lib/active\_record/connection\_adapters/abstract/connection\_pool.rb:473: in `call' /opt/rh/ruby193/root/usr/share/gems/gems/actionpack-3.2.8/lib/action\_dispatch/middleware/callbacks.rb:28:in `block in call' /opt/rh/ruby193/root/usr/share/gems/gems/activesupport-3.2.8/lib/active\_support/callbacks.rb:405:in `\_run\_\_3733998613361251380\_\_call\_\_2718511164503629085\_\_callbacks' /opt/rh/ruby193/root/usr/share/gems/gems/activesupport-3.2.8/lib/active\_support/callbacks.rb:405:in `\_\_run\_callback' /opt/rh/ruby193/root/usr/share/gems/gems/activesupport-3.2.8/lib/active\_support/callbacks.rb:385:in `\_run\_call\_callbacks' /opt/rh/ruby193/root/usr/share/gems/gems/activesupport-3.2.8/lib/active\_support/callbacks.rb:81:in `run\_callbacks' /opt/rh/ruby193/root/usr/share/gems/gems/actionpack-3.2.8/lib/action\_dispatch/middleware/callbacks.rb:27:in `call' /opt/rh/ruby193/root/usr/share/gems/gems/actionpack-3.2.8/lib/action\_dispatch/middleware/remote\_ip.rb:31:in `call' /opt/rh/ruby193/root/usr/share/gems/gems/actionpack-3.2.8/lib/action\_dispatch/middleware/debug\_exceptions.rb:16:in `call' /opt/rh/ruby193/root/usr/share/gems/gems/actionpack-3.2.8/lib/action\_dispatch/middleware/show\_exceptions.rb:56:in `call' /opt/rh/ruby193/root/usr/share/gems/gems/katello-1.5.0/lib/katello/middleware/silenced\_logger.rb:30:in `call' /opt/rh/ruby193/root/usr/share/gems/gems/actionpack-3.2.8/lib/action\_dispatch/middleware/request\_id.rb:22:in `call' /opt/rh/ruby193/root/usr/share/gems/gems/rack-1.4.1/lib/rack/methodoverride.rb:21:in `call' /opt/rh/ruby193/root/usr/share/gems/gems/rack-1.4.1/lib/rack/runtime.rb:17:in `call' /opt/rh/ruby193/root/usr/share/gems/gems/activesupport-3.2.8/lib/active\_support/cache/strategy/local\_cache.rb:72:in `call' /opt/rh/ruby193/root/usr/share/gems/gems/rack-1.4.1/lib/rack/lock.rb:15:in `call' /opt/rh/ruby193/root/usr/share/gems/gems/actionpack-3.2.8/lib/action\_dispatch/middleware/static.rb:62:in `call' /opt/rh/ruby193/root/usr/share/gems/gems/rack-cache-1.2/lib/rack/cache/context.rb:136:in `forward' /opt/rh/ruby193/root/usr/share/gems/gems/rack-cache-1.2/lib/rack/cache/context.rb:245:in `fetch' /opt/rh/ruby193/root/usr/share/gems/gems/rack-cache-1.2/lib/rack/cache/context.rb:185:in `lookup' /opt/rh/ruby193/root/usr/share/gems/gems/rack-cache-1.2/lib/rack/cache/context.rb:66:in `call!' /opt/rh/ruby193/root/usr/share/gems/gems/rack-cache-1.2/lib/rack/cache/context.rb:51:in `call' /opt/rh/ruby193/root/usr/share/gems/gems/railties-3.2.8/lib/rails/engine.rb:479:in `call' /opt/rh/ruby193/root/usr/share/gems/gems/railties-3.2.8/lib/rails/application.rb:223:in `call' /opt/rh/ruby193/root/usr/share/gems/gems/railties-3.2.8/lib/rails/railtie/configurable.rb:30:in `method\_missing' /opt/rh/ruby193/root/usr/share/gems/gems/rack-1.4.1/lib/rack/builder.rb:134:in `call' /opt/rh/ruby193/root/usr/share/gems/gems/rack-1.4.1/lib/rack/urlmap.rb:64:in `block in call' /opt/rh/ruby193/root/usr/share/gems/gems/rack-1.4.1/lib/rack/urlmap.rb:49:in `each' /opt/rh/ruby193/root/usr/share/gems/gems/rack-1.4.1/lib/rack/urlmap.rb:49:in `call' /usr/lib/ruby/gems/1.8/gems/passenger-4.0.18/lib/phusion\_passenger/rack/thread\_handler\_extension.rb:77:in `process\_request' /usr/lib/ruby/gems/1.8/gems/passenger-4.0.18/lib/phusion\_passenger/request\_handler/thread\_handler.rb:140:in `accept\_and\_process\_next\_request' /usr/lib/ruby/gems/1.8/gems/passenger-4.0.18/lib/phusion\_passenger/request\_handler/thread\_handler.rb:108:in `main\_loop' /usr/lib/ruby/gems/1.8/gems/passenger-4.0.18/lib/phusion\_passenger/request\_handler.rb:441:in `block (3 levels) in start\_threads' /opt/rh/ruby193/root/usr/share/gems/gems/logging-1.8.1/lib/logging/diagnostic\_context.rb:323:in `call' /opt/rh/ruby193/root/usr/share/gems/gems/logging-1.8.1/lib/logging/diagnostic\_context.rb:323:in `block in create\_with\_logging\_context' Completed 500 Internal Server Error in 389ms (Views: 0.2ms | ActiveRecord: 4.8ms)

Expected results:

Working CV page.

Additional info:

## **Associated revisions**

# **Revision 4c1b1423 - 06/27/2014 06:12 PM - Partha Aji**

Fixes #6409, bz 1113684 - Bulk Product destroy dynflowed.

Dynflowed the bulk product delete code.

#### **Revision f51d0ca7 - 06/27/2014 06:46 PM - Partha Aji**

Merge pull request #4355 from parthaa/bulk-product-destroy

Fixes #6409, bz 1113684 - Bulk Product destroy dynflowed.

#### **History**

## **#1 - 06/27/2014 06:52 PM - Partha Aji**

- *Status changed from New to Closed*
- *% Done changed from 0 to 100*

Applied in changeset katello|commit:4c1b1423a83f071ab69310546b05aa284d6fe44e.

# **#2 - 06/28/2014 03:30 AM - Eric Helms**

- *Category set to Content Views*
- *Assignee set to Partha Aji*
- *Target version set to 48*
- *Difficulty set to easy*
- *Triaged set to Yes*

#### **#3 - 08/22/2014 08:59 AM - Eric Helms**

*- translation missing: en.field\_release set to 13*